## 3- Core Concepts

Replication is the process of copying a database to another server, and then keeping the two copies in sync, so that they behave as near as possible.

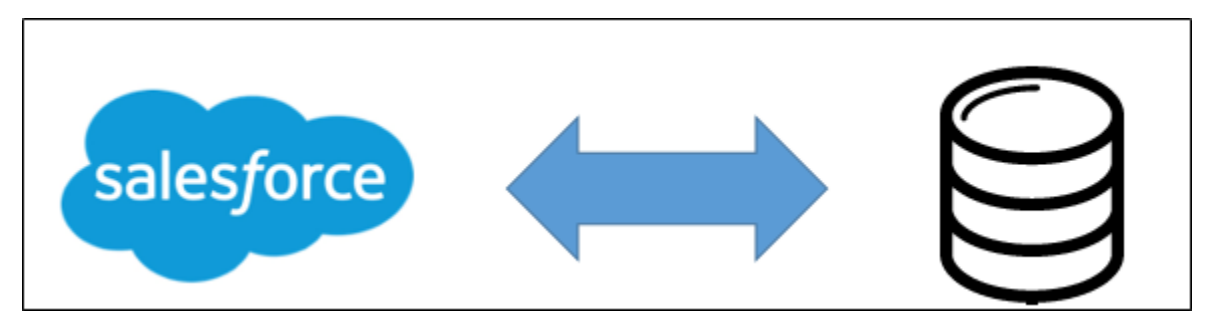

Replicating data from Salesforce means that as data is updated on the Salesforce platform, the data is replicated within an on-premise database or staging area during specific increments in time.

For example, customer data is added, updated, or deleted in Salesforce and the changes are already replicated or synchronized with an on-premise database. Functionally the synchronization from to database is same as how the synchronization works with outlook and your phone.

Replication applications such as DBSync Cloud Replication helps medium and large enterprises to maintain a local copy of the core-business data either On-Premise or in a staging area. Such access lets enterprises report the data as required based on a specific requirement or as per regulations.

It also helps in mirroring your Salesforce or maintain copies of the data for Historical data maintenance and general good disaster recovery operations

## **Key Functions**

Key functions of DBSync Cloud Replication are explained in the table below with descriptions of each functions.

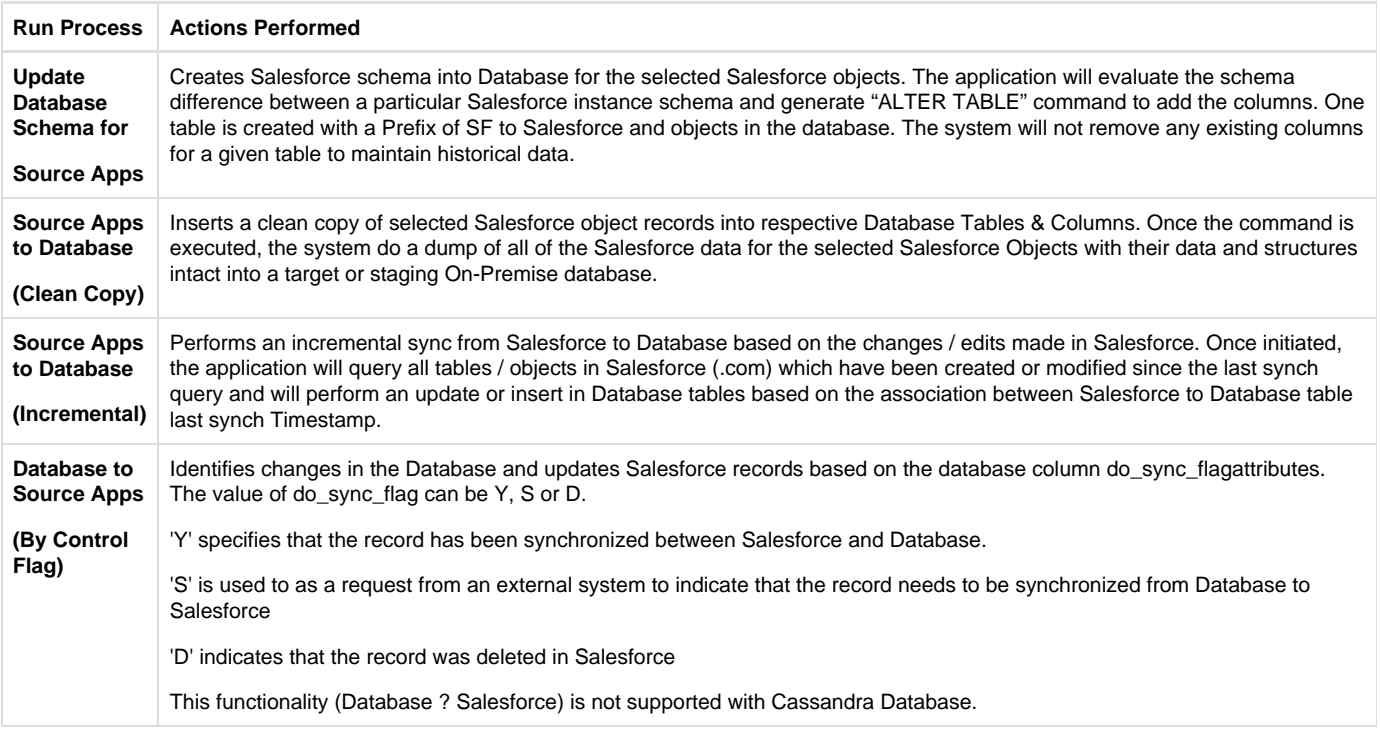